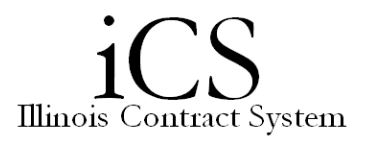

## **iCS Desktop Verification**

This document provides steps to verify the installation of iCS.

- Initial load for the Prodagio Webtop plugin
- Test the configuration

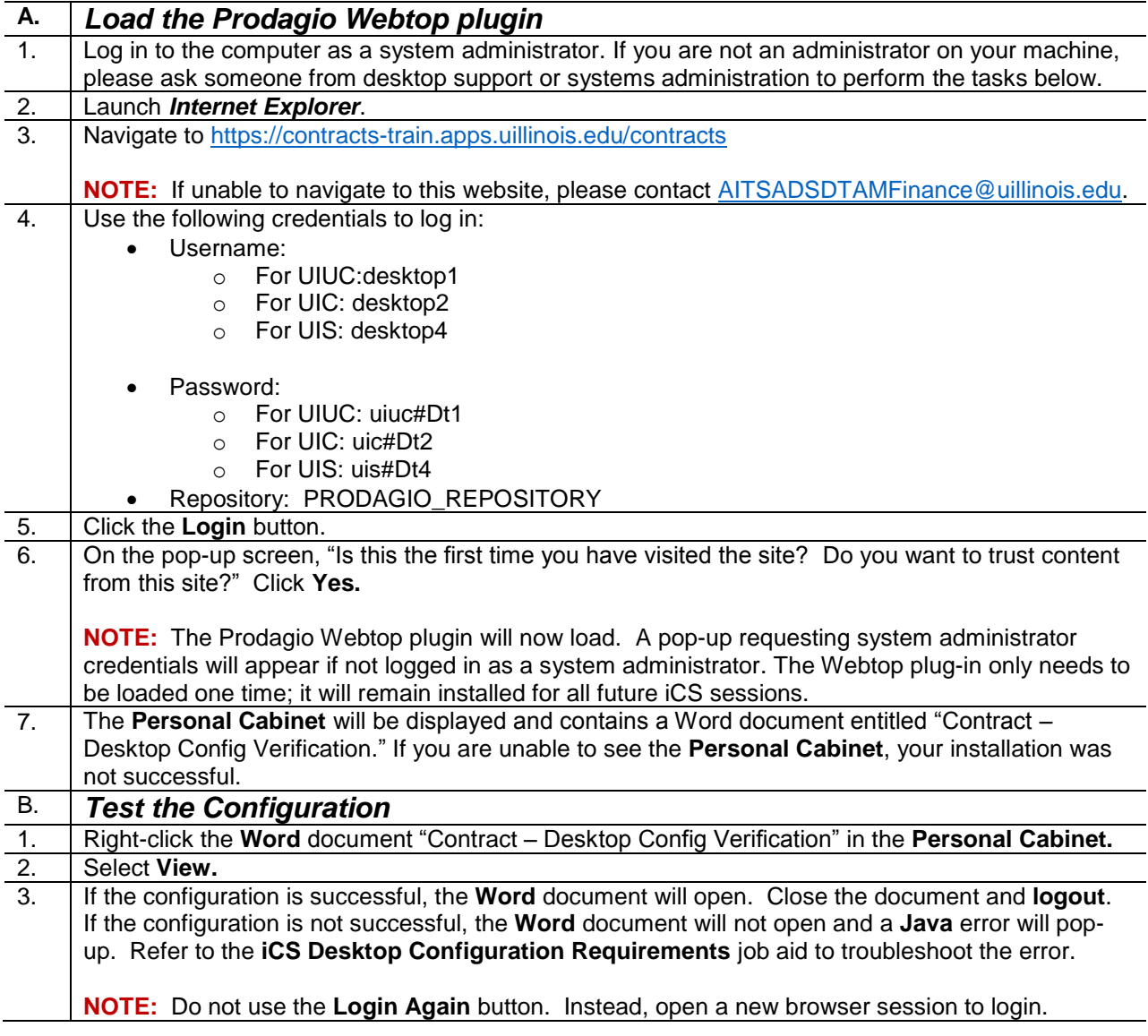

For additional assistance, please contact [AITSADSDTAMFinance@uillinois.edu](mailto:AITSADSDTAMFinance@uillinois.edu)

Additional documentation can be found on the iCS Resource Page [http://www.obfs.uillinois.edu/ics](http://www.obfs.uillinois.edu/ics-resources)**[resources](http://www.obfs.uillinois.edu/ics-resources)**